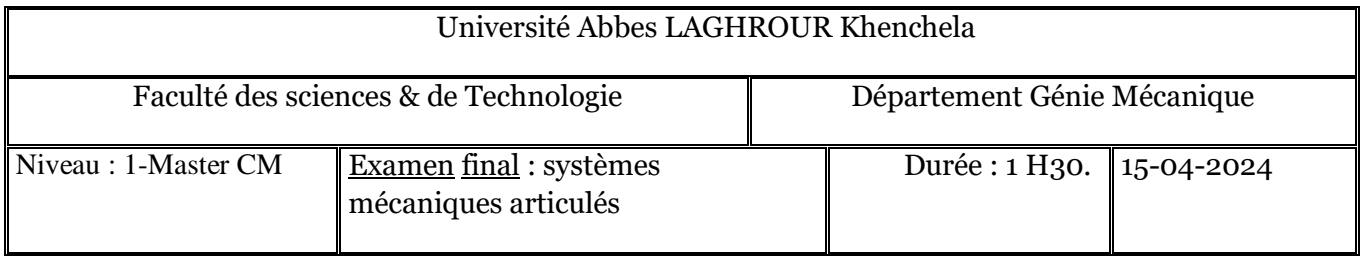

## *Exercice 1(06pts) :*

Partant d'un repère fixe F0 :

- le repère *F*1 est obtenu suite à une rotation *de*  $^{\pi}/_2$  *autour à l'axe fixe X* du repère *F*0.
- Ensuite le repere  $F2$  est obtenu par une translation de  $4cm$  lelong de l'axe actuel  $Z$ ,
- Enfin, le repère F3 est obtenu par une translation de  $-2$  cm lelong de l'axe fixe-X.
- 1. Donner la represention graphique de cette transformation ?
- 2. Calculer la matrice homogène finale  $H$  correspondante ?

soit <sup>3</sup> $P = [1, 2, -1]^T$  les coordonnées de  $P$  relative au repère F3.

3. En utilisant H, calculer les coordonnées de  $P$  dans le repère-fixe (  ${}^{0}P$ ).

## *Exercice 2(08pts) :MGD*

Soit le robot manipulateur SCARA suivant :

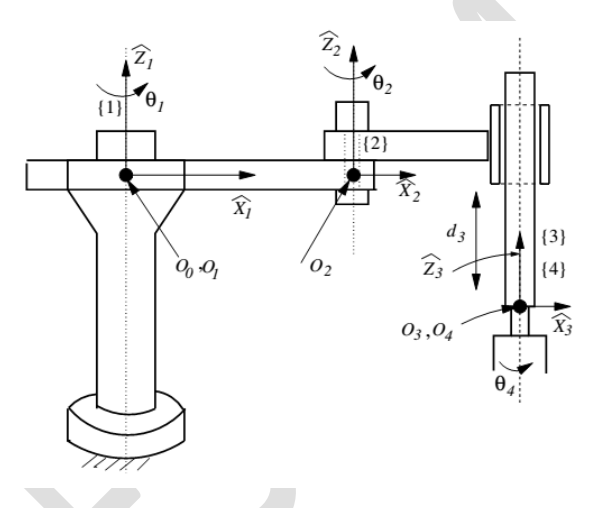

- 1. Donner la table *DH*-Modifiée correspondante.
- 2. Calculer les matrices Homogènes;  $H_i^{i-1}$
- 3. Déduire la position cartésienne de l'outil terminal.

# *Exercice 3(06pts) : Jacobien*

Soit un robot à 3ddls RRP dont l'objectif est de déterminer la vitesse (linéaire et angulaire)

 $V_3^3 = \begin{bmatrix} v \\ u \end{bmatrix}$  $\left[\begin{matrix} v \\ w \end{matrix}\right]_3$ 3 , de l'outil terminal (End Effector ) en fonction des vitesses articulaires :

- 1- Calculer la position cartésienne de l'End Effector ?
- 2- Déduire la jacobéenne analytique (Utiliser la dérivée).

En utilisant la propagation de vitesses,

3- Calculer la jacobéenne géométrique, de l'outil terminal du robot, relative au repère {3}, puis relative au repère {0}.

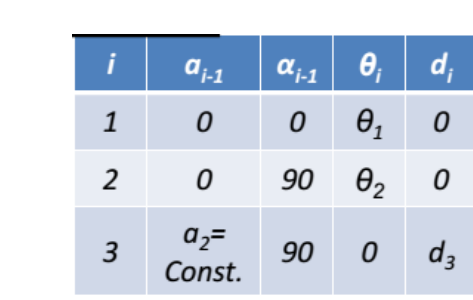

#### *Annexe :*

 *Matrice* de *transformation homogène de passage* entre les articulations  $\{i\}$  et  $\{i - 1\}$ .

 $d_3$ 

$$
{}_{i}^{i-1}[T] = \begin{pmatrix} c_{\theta_{i}} & -s_{\theta_{i}} & 0 & a_{i-1} \\ s_{\theta_{i}}c_{\alpha_{i-1}} & c_{\theta_{i}}c_{\alpha_{i-1}} & -s_{\alpha_{i-1}} & -s_{\alpha_{i-1}}d_{i} \\ s_{\theta_{i}}s_{\alpha_{i-1}} & c_{\theta_{i}}s_{\alpha_{i-1}} & c_{\alpha_{i-1}} & c_{\alpha_{i-1}}d_{i} \\ 0 & 0 & 0 & 1 \end{pmatrix}
$$

*Matrices de passages pour l'exercice 3*

$$
{}_{0}{}_{1}T = \begin{bmatrix} c\theta_{1} & -s\theta_{1} & 0 & 0 \\ -s\theta_{1} & c\theta_{1} & 0 & 0 \\ 0 & 0 & 1 & 0 \end{bmatrix} \begin{bmatrix} 0 \\ 0 \\ 0 \\ 0 \end{bmatrix} \qquad {}_{2}{}^{1}R = \begin{bmatrix} c\theta_{2} & -s\theta_{2} & 0 & 0 \\ 0 & 0 & -1 & 0 \\ s\theta_{2} & c\theta_{2} & 0 \end{bmatrix} \begin{bmatrix} {}_{3}{}^{2}R = \begin{bmatrix} 1 & 0 & 0 & 0 \\ 0 & 0 & -1 & 0 \\ 0 & 1 & 0 & 0 \end{bmatrix}
$$

 $\hat{X}_3$ 

Ŷ,

## *Lois de propagation des vitesses angulaires et linéaires :*

$$
\begin{aligned}\n\begin{bmatrix}\n^{i} \vec{\omega}_{i+1} &= \n^{i} \vec{\omega}_{i} + \frac{i}{i+1} R \cdot \frac{i+1}{2} \vec{z}_{i+1} \left( \dot{\theta}_{i+1} \right)\n\end{bmatrix} \\
^{i+1} \vec{\omega}_{i+1} &= \frac{i+1}{i} R \cdot \frac{i}{\omega_{i}} + \frac{i+1}{2} \vec{z}_{i+1} \left( \dot{\theta}_{i+1} \right) = \frac{i+1}{i} R \cdot \frac{i}{\omega_{i}} + \begin{bmatrix} 0 & 0 & 1 \end{bmatrix}^{T} \cdot \left( \dot{\theta}_{i+1} \right)\n\end{aligned}
$$

$$
\vec{v}_{i+1} = \vec{v}_i + \vec{\omega}_i \times \left( {}^0_i R^i \vec{P}_{i,i+1} \right) + {}^0_{i+1} R \cdot {}^{i+1} \vec{z}_{i+1} \dot{d}_{i+1}
$$
\n
$$
{}^i \vec{v}_{i+1} = {}^i \vec{v}_i + {}^i \vec{\omega}_i \times {}^i \vec{P}_{i,i+1} + {}^i_{i+1} R \cdot {}^{i+1} \vec{z}_{i+1} \dot{d}_{i+1}
$$
\n
$$
{}^{i+1} \vec{v}_{i+1} = {}^{i+1} R \cdot \left( {}^i \vec{v}_i + {}^i \vec{\omega}_i \times {}^i \vec{P}_{i,i+1} \right) + \left[ 0 \quad 0 \quad \dot{d}_{i+1} \right]^T
$$

*Solution :*

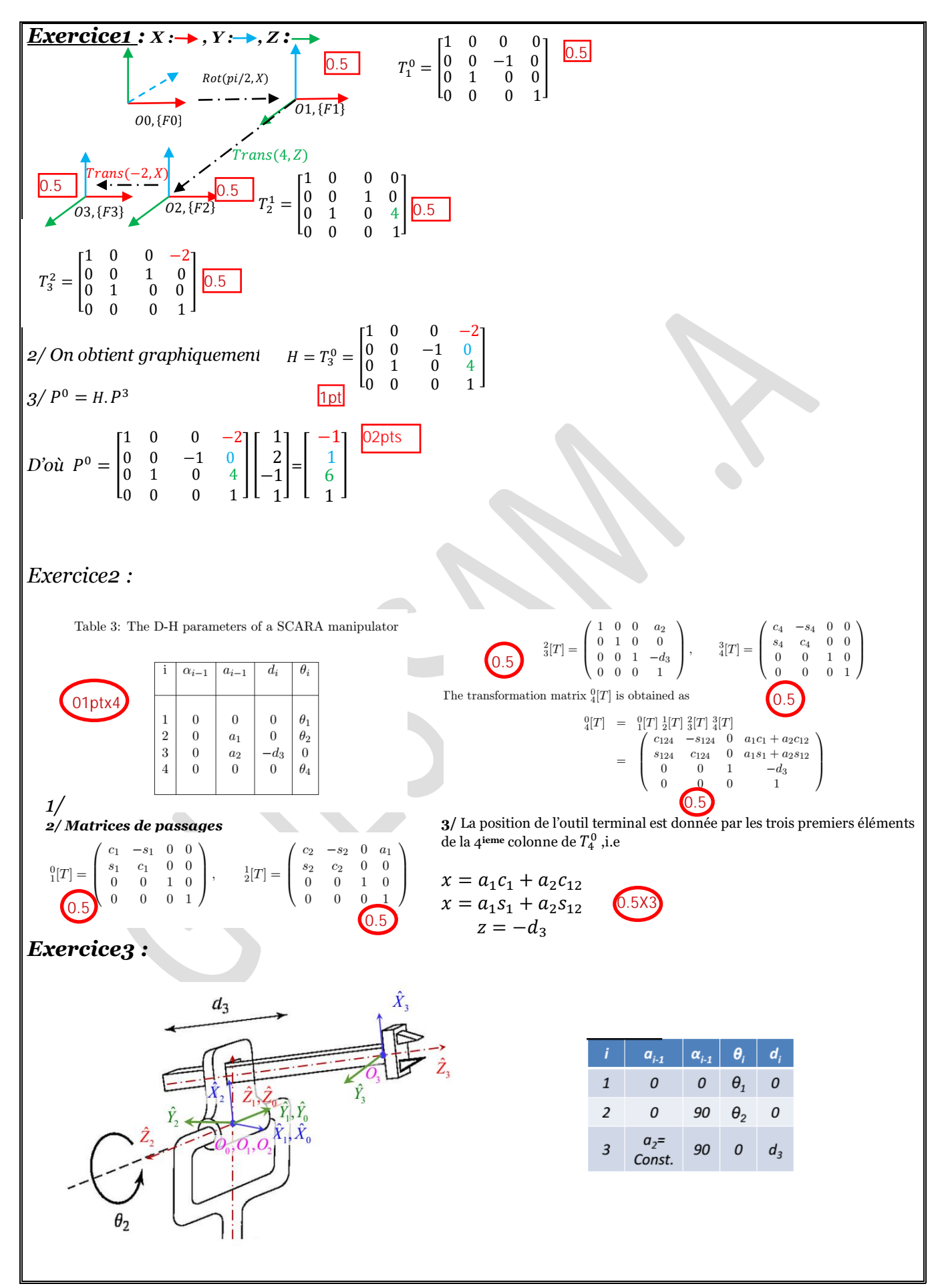

1 <sup>0</sup> = [ <sup>1</sup> −<sup>1</sup> <sup>1</sup> <sup>1</sup> 0 0 0 0 0 0 0 0 1 0 0 1 ] , <sup>2</sup> <sup>1</sup> = [ <sup>2</sup> −<sup>2</sup> 0 0 0 0 −1 0 <sup>2</sup> <sup>2</sup> 0 0 0 0 0 1 ]*,* <sup>3</sup> <sup>2</sup> = [ 1 0 0 0 0 <sup>2</sup> −1 −<sup>3</sup> 0 1 0 0 0 0 0 1 ] 3 <sup>0</sup> = <sup>1</sup> 0 .<sup>2</sup> 1 .<sup>3</sup> <sup>2</sup>*=*[ 1<sup>2</sup> <sup>1</sup> 1<sup>2</sup> −<sup>1</sup> 1<sup>2</sup> 21<sup>2</sup> + 31<sup>2</sup> 1<sup>2</sup> 21<sup>2</sup> + 31<sup>2</sup> <sup>2</sup> 0 0 0 −<sup>2</sup> 2<sup>2</sup> − 3<sup>2</sup> 0 1 ] *1 : La position cartésienne de l'end effector est donnée par la 4ieme colonne de* <sup>3</sup> 0 *.* = [ = 21<sup>2</sup> + 31<sup>2</sup> = 21<sup>2</sup> + 31<sup>2</sup> = 2<sup>2</sup> − 3<sup>2</sup> ] *2 : La jacobéenne analytique de l'end effector est* = [ <sup>1</sup> <sup>2</sup> <sup>3</sup> <sup>1</sup> <sup>2</sup> <sup>3</sup> <sup>1</sup> <sup>2</sup> <sup>3</sup> ] *=*[ −21<sup>2</sup> − 31<sup>2</sup> −21 + 31<sup>2</sup> 1<sup>2</sup> 21<sup>2</sup> + 31<sup>2</sup> −21<sup>2</sup> + 31<sup>2</sup> 1<sup>2</sup> 0 2<sup>2</sup> + 3<sup>2</sup> −<sup>2</sup> ] *3 /Calcul de la Jacobéenne géométrique (Par propagation de vitesse) de l'OT.* 02pts 02pts

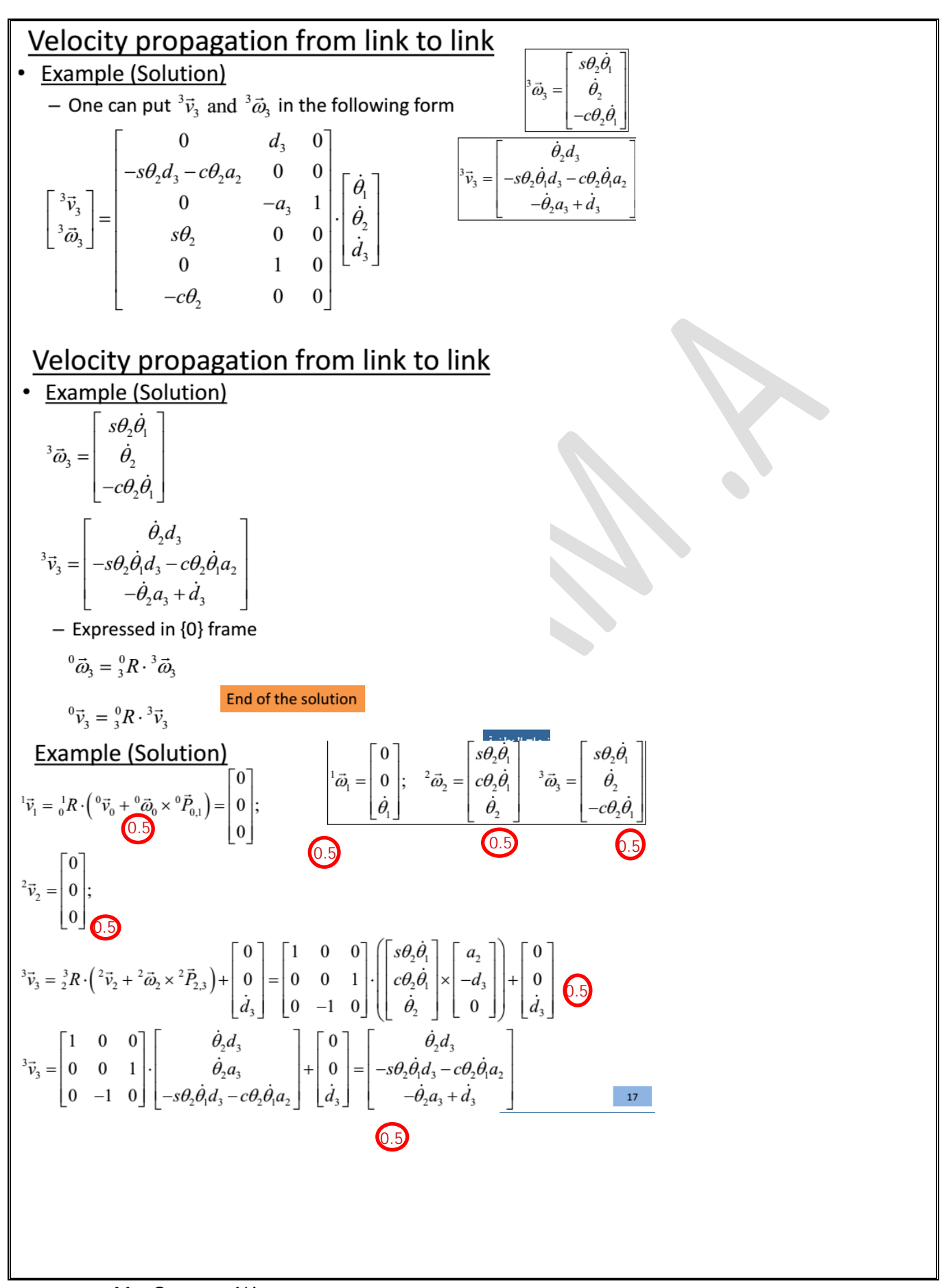

Mr : Guessam ALi